# **Conversion Tools - Feature #3247**

## **need for different configuration values for different parts of a conversion project**

02/10/2017 01:56 PM - Ovidiu Maxiniuc

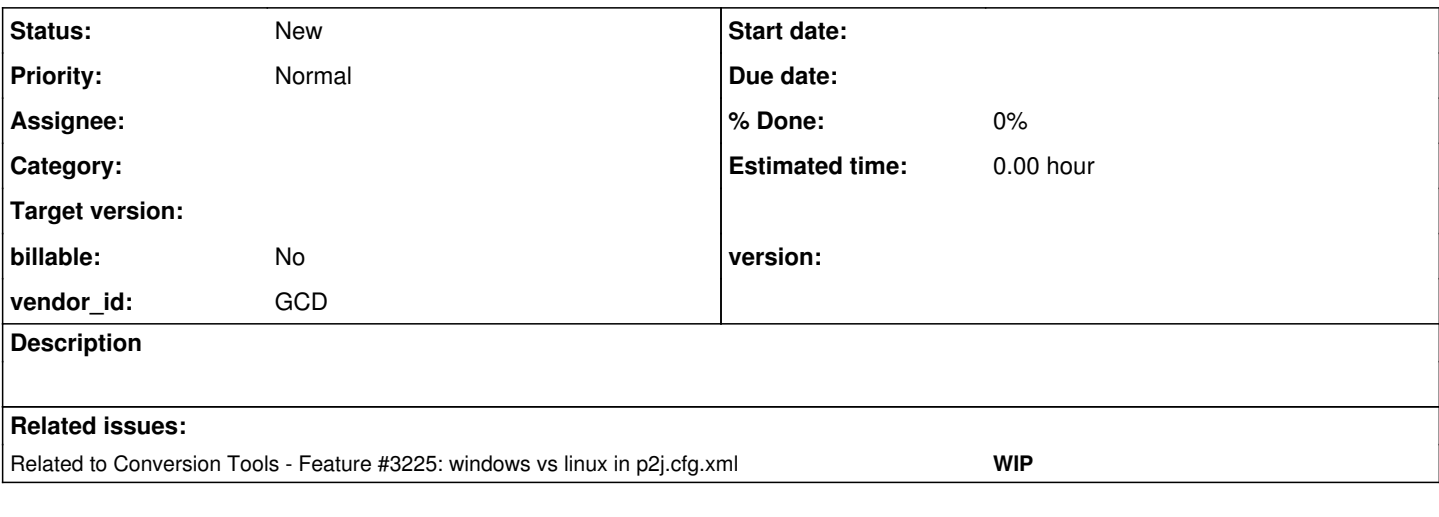

#### **History**

#### **#1 - 02/10/2017 01:56 PM - Ovidiu Maxiniuc**

*- Related to Feature #3225: windows vs linux in p2j.cfg.xml added*

### **#3 - 02/10/2017 02:07 PM - Ovidiu Maxiniuc**

Starting with revision 11139, FWD configuration file (fwd.cfg.xml) is platform independent, meaning that the files & paths from this file use neutral file/and path separators (refid: [#3225\)](https://proj.goldencode.com/issues/3225). The only pieces of information that refer to a different OS are the opsys and the derivated values (path-separator, file-separator, case-sensitive, unix-escapes and winsys).

At the same time, FWD supports multiple projects to be converted and run at once. The problem is that these projects are not mandatory to come from same platform. At this time, FWD conversion has knowledge of a single legacy OS.

We need to allow different opsys values (and different overrides for the individual derived values) for different parts of a conversion project (for the same purpose as the work in #2475).